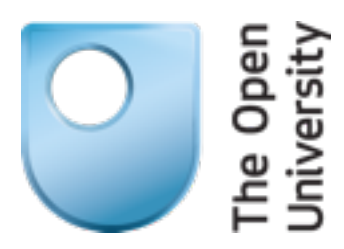

#### RELIABILITY Part II

Lionel Montrieux

Monday, 9 September 13

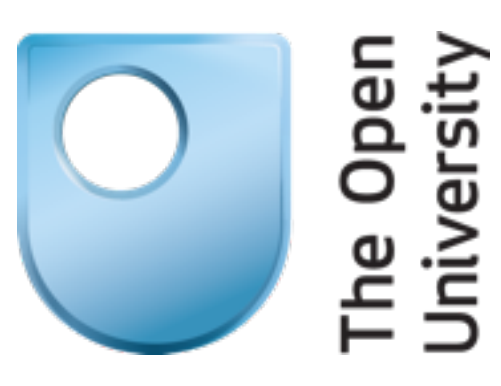

### This is all too familiar...

A new version of [blah] is available. Would you like to upgrade?

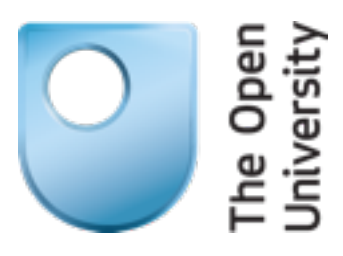

## YES!

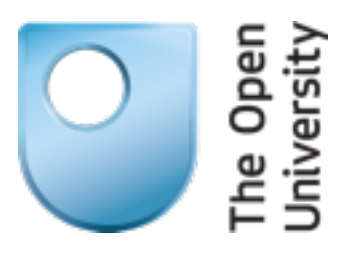

# Oops.

#### Recovery (you will not get enough sleep)

- What happened?
- Where did that come from?
- Do I need to roll back?
- How do I do that?
- How do I manage dependencies?

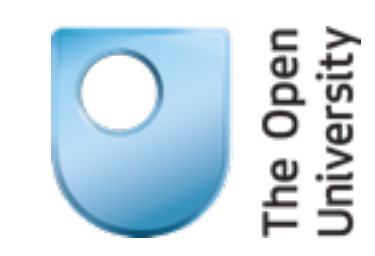

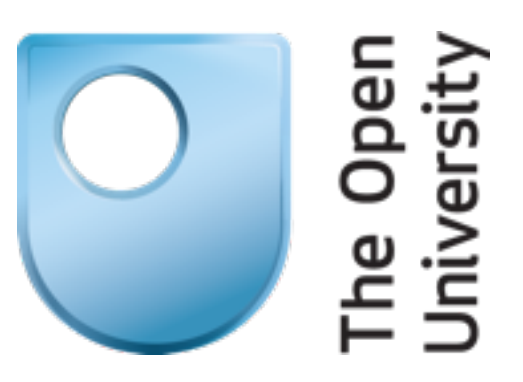

#### Automated Crash Recovery

With OSGi

Monday, 9 September 13

# Overview

- Detect crash
- Identify culprit
- Automatically rollback to older version, and handle dependencies

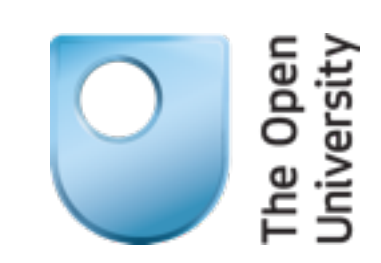

## **OSGi**

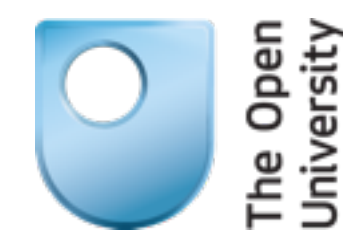

- "The OSGi technology is a set of *specifications* that define a dynamic component system for Java." [\[http://www.osgi.org\]](http://www.osgi.org)
- *• Bundles* are components that can be installed, started, stopped, updated, and uninstalled

### OSGi Architecture

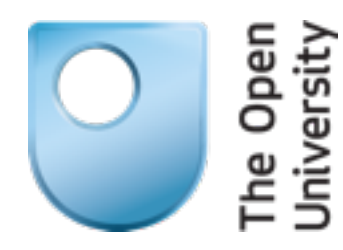

• source:<http://www.osgi.org/Technology/WhatIsOSGi>

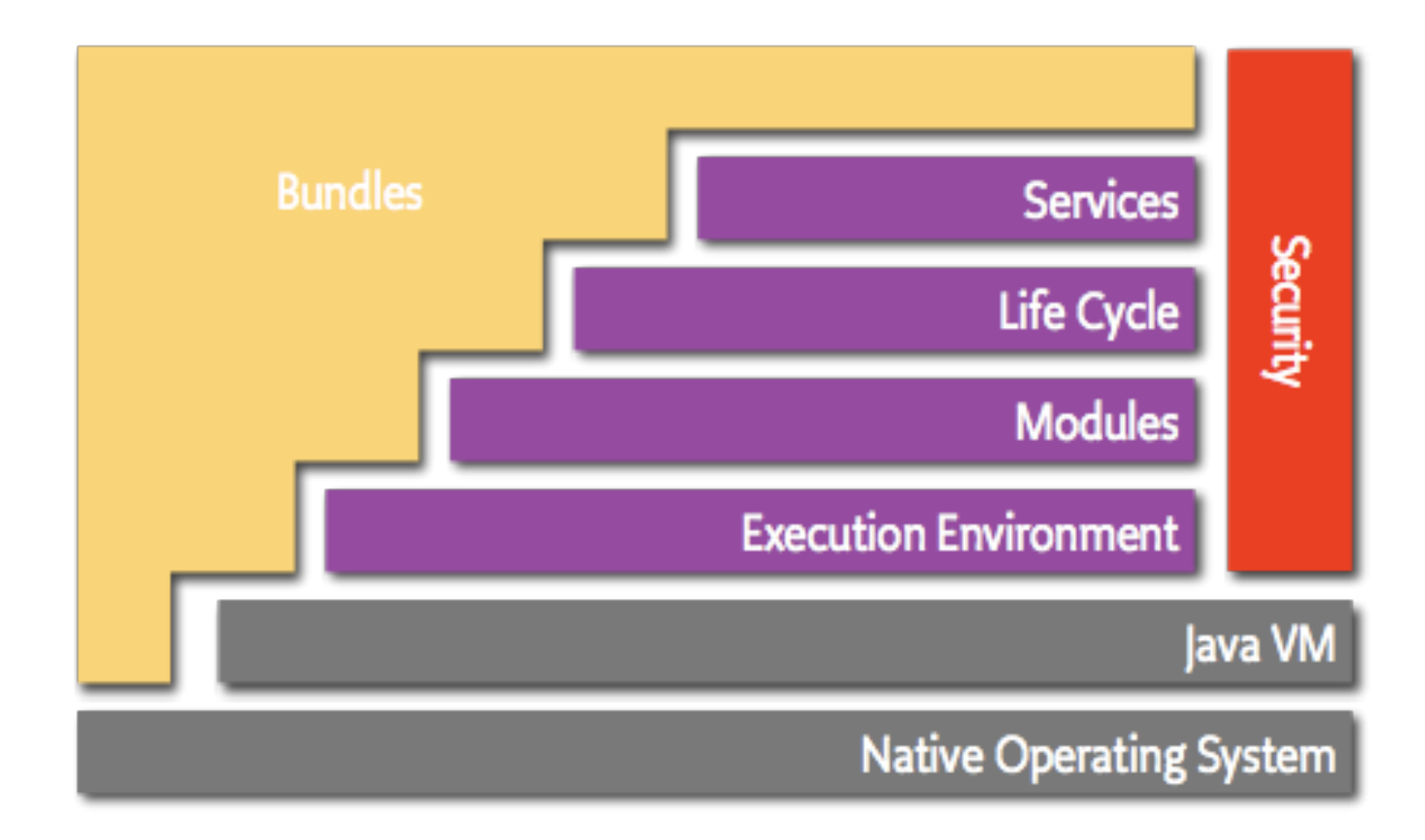

## Bundles, what are they?

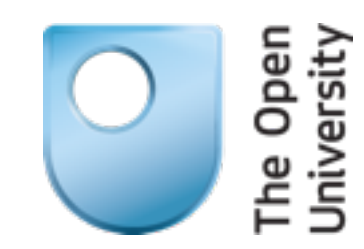

- a .jar file
- version number convention: x.y.z
- dependency information
	- –e.g. Import-Package: my.bundle;version="[1.0.0,2.0.0)"
	- –optional dependencies

Our Solution (you may sleep tonight after all)

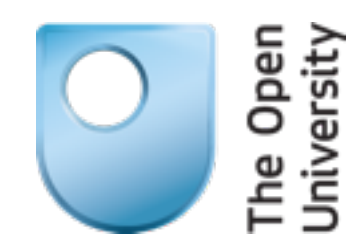

- Detect crash
- Identify problematic bundle
- Compute closest configuration given a distance function –based on bundles' version numbers
- Automatically deploy the new configuration

# Case Study 1: Eclipse

- Eclipse platform
- Uses OSGi
- hundreds of components

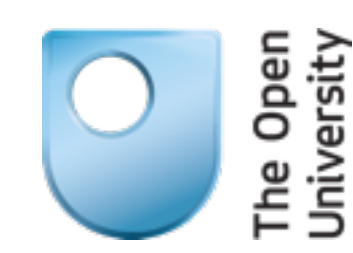

# Case Study 2: Gentoo Linux

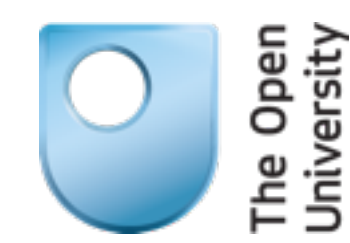

- Portage package management system
- ebuild files
	- –dependencies
	- –optional dependencies
	- –conflicts
	- –masking
	- –etc.
- over 15k packages

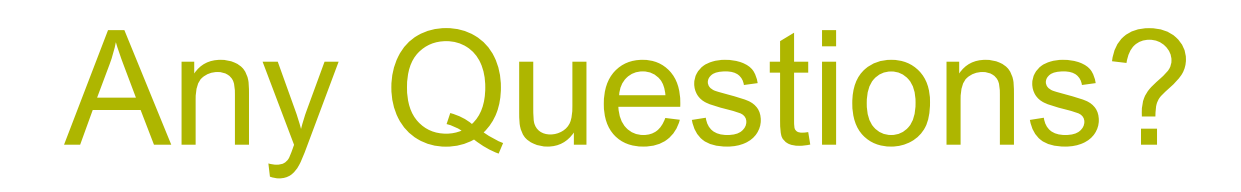

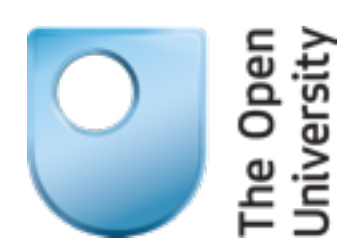

#### • Email me: [<Lionel.Montrieux@open.ac.uk>](mailto:Lionel.Montrieux@open.ac.uk)